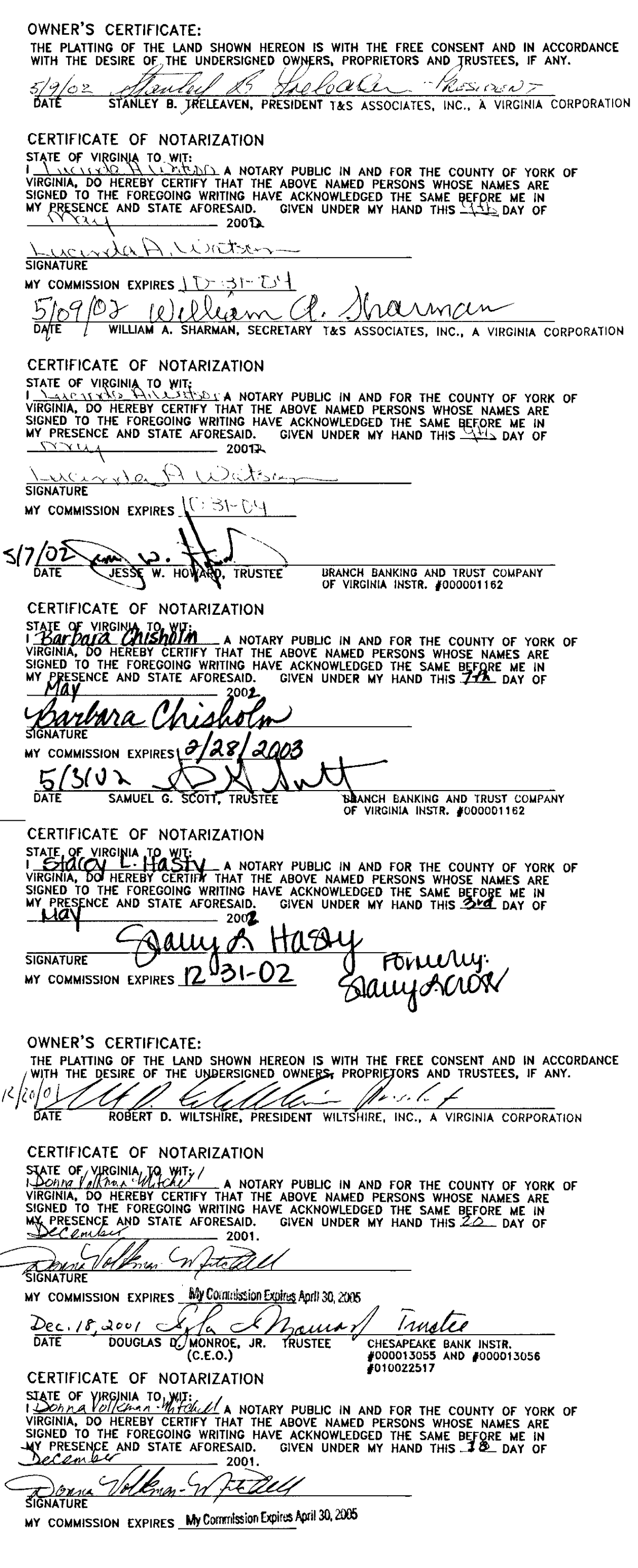

 $12 - 6 - 01$ <u>WAOK III XANDEXI</u><br>JERREY (M. SZYPERSKI) TRUSTEE **DATE** CHESAPEAKE DANK INSTR. (PRESIDENTY) #000013055 AND #000013056 010022517 CERTIFICATE OF NOTARIZATION STATE OF VIRGINIA TO WIT.<br>I *Donna Vokenan - Matchell* A NOTARY PUBLIC IN AND FOR THE COUNTY OF YORK OF VIRGINIA, DO HEREBY CERTIFY THAT THE ABOVE NAMED PERSONS WHOSE NAMES ARE<br>SIGNED TO THE FOREGOING WRITING HAVE ACKNOWLE December  $-2001.$ Journal Voltman. Whitelell MY COMMISSION EXPIRES My Commission Expires April 30, 2005 OWNER'S CERTIFICATE: THE PLATTING OF THE LAND SHOWN HEREON IS WITH THE FREE CONSENT AND IN ACCORDANCE WITH THE DESIRE OF THE UNDERSIGNED OWNERS, PROPRIETORS AND TRUSTEES, IF ANY. 5.902 LOURE ULLY TRIBURI TRUSSES, INC., A VIRGINIA CORPORATION CERTIFICATE OF NOTARIZATION STATE OF VIRGINIA TO WIT:<br>I WORK OF YORK OF THE COUNTY OF YORK OF<br>VIRGINIA, DO HEREBY CERTIFY THAT THE ABOVE NAMED PERSONS WHOSE NAMES ARE<br>SIGNED TO THE FOREGOING WRITING HAVE ACKNOWLEDGED THE SAME BEFORE ME IN<br>MY PRESENCE  $M_{MAX}$  $2001$  $\mathcal{H}$ Trenala **SIGNATURE** MY COMMISSION EXPIRES  $10-35$ Lustee <u>419/02</u> برميد Kawa **DATE** SUNTRUST BANK DEED BOOK 836, PAGE 797 GARY C. POWELL, TRUSTEE CERTIFICATE OF NOTARIZATION STATE OF VIRGINIATO WIT:<br>I COUNTROOF YOUR CERTIFY THAT THE ABOVE NAMED FOR THE COUNTROOF YORK OF<br>VIRGINIA, DO HEREBY CERTIFY THAT THE ABOVE NAMED PERSONS WHOSE NAMES ARE<br>SIGNED TO THE FOREGOING WRITING HAVE ACKNOWLEDGED TH  $-$  2004. 200 Drie Staten **SIGNATION** MY COMMISSION EXPIRES 12-31-05 inatre  $\mathcal{U} \mathcal{D}$  $4 - 11 - 02$ **DATE** RUFUS PARKS, II, TRUSTEE **PAGE 797** CERTIFICATE OF NOTARIZATION STATE OF VIRGING TO WIT:<br>
IN THE COUNTY OF YEAR AND TOR THE COUNTY OF YOUR OF VIRGINIA, DO HEREBY CERTIFY THAT THE ABOVE NAMED PERSONS WHOSE NAMES ARE<br>
SIGNED TO THE FOREGOING WRITING HAVE ACKNOWLEDGED THE SAME BEFORE ME I  $\overrightarrow{D}$  2004.2002 april **SIGNATI** MY COMMISSION EXPIRES  $(3-3)/25$ 

SUNTRUST BANK DEED BOOK 836,

**BOUNDARY LINE ADJUSTMENT** OF PROPERTY STANDING IN THE NAME OF T&S ASSOCIATES, INC., VIRGINIA TRUSSES, INC., & WILTSHIRE, INC. LOCATED: BRUTON MAGISTERIAL DISTRICT COUNTY OF YORK, VIRGINIA DATE: NOVEMBER 2, 2001 SHEET 1 OF 2

> MITCHELL-WILSON ASSOCIATES, P.C. CIVIL ENGINEERS & LAND SURVEYORS 720 MAIN STREET, SUITE 112 P.O. BOX 1269 WEST POINT, VIRGINIA 23181 (804) 843-9744

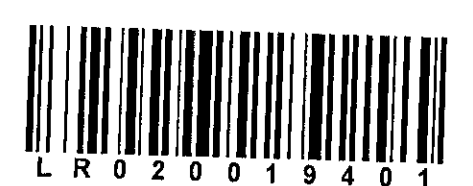

1.) PROPERTY IS ZONED IL (LIMITED INDUSTRIAL) BUILDING SETBACKS FRONT - 45'  $2.$  $REAR - 10'$  $SIDES - 10'$ 3.) PROPERTIES IN FLOOD ZONE "X", AREAS DETERMINED TO BE OUTSIDE THE 500-YEAR<br>FLOODPLAIN PER COMMUNITY PANEL 510182 0030 B. PREPARED BY THE FEDERAL<br>EMERGENCY MANAGEMENT AGENCY, EFFECTIVE DATE: DECEMBER 16, 1988. 4.) COUNTY OF YORK PRIMARY GEODETIC CONTROL NETWORK MONUMENT NUMBER 037 IS LOCATED 25' EAST OF THE CENTERLINE OF ROUTE 199 (SOUTH BY-PASS), NEAR THE INTERSECTION WITH ROUTE 641 (PENNIMAN ROAD), 63' NORTH OF THE CENTERLINE (PROJECTED) OF ROUTE 641.<br>NORTHING = 3626552.425 EASTING =  $12024454.362$ ELEVATION =  $83.91'$ 5.) ADDRESS: #1570, 1574 & 1564 PENNIMAN ROAD.

CERTIFCATE OF SOURCE OF TITLE:

GENERAL NOTES:

TO THE BEST OF MY KNOWLEDGE AND BELIEF, ALL THE REQUIREMENTS AS SET FORTH IN THE ORDINANCE FOR APPROVING PLATS OF SUBDIVISION IN THE COUNTY OF YORK, VIRGINIA HAVE BEEN COMPLIED WITH, INCLUDING A CLOSURE OF NOT LESS THAN 1':20,000'.

(TM# 11-18-1): THIS IS TO CERTIFY THAT THE LAND EMBRACED IN THIS BOUNDARY LINE ADJUSTMENT IS IN THE NAME OF TAS ASSOCIATES, INC. AND WAS ACQUIRED FROM STANLEY B. TRELEAVEN AND WILLIAM A. SHARMAN, AS TENANTS IN PARTNERSHIP BY DEED DATED MAY 25, 1990 AND DULY RECORDED IN THE CLERK'S OFFICE OF THE CIRCUIT COURT OF THE COUNTY OF YORK, VIRGINIA, IN DEED BOOK 585 PAGE 327. TM# 11-18-2: THIS IS TO CERTIFY THAT THE LAND EMBRACED IN THIS BOUNDARY LINE ADJUSTMENT IS IN THE NAME OF VIRGINIA TRUSSES, INC. AND WAS ACQUIRED FROM T&S ASSOCIATES, INC. BY DEED DATED DECEMBER 22,

1994 AND DULY RECORDED IN THE CLERK'S OFFICE OF THE CIRCUIT COURT OF THE COUNTY OF YORK, VIRGINIA, IN DEED BOOK 829 PAGE 74. TM# 11-99: THIS IS TO CERTIFY THAT THE LAND EMBRACED IN THIS BOUNDARY LINE ADJUSTMENT IS IN THE<br>NAME OF WILTSHIRE, INC. AND WAS ACQUIRED FROM VICTORIA W. BUIE, JACQUELYN B. WRIGHT, ANTOINETTE B.

ANDERSON AND EVA B. ROBERTS BY DEED DATED MAY 8, 1998 AND DULY RECORDED IN THE CLERK'S OFFICE OF THE CIRCUIT COURT OF THE COUNTY OF YORK, VIRGINIA, IN DEED BOOK 1020 PAGE 186.

I CERTIFY THAT LOON ROOS AS SHOWN ON THIS PLAT WILL BE SET ON OR BEFORE NOVEMBER 2002.

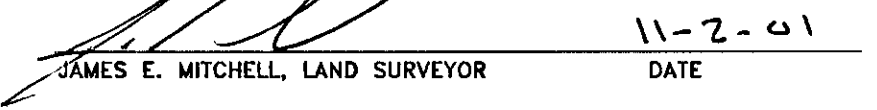

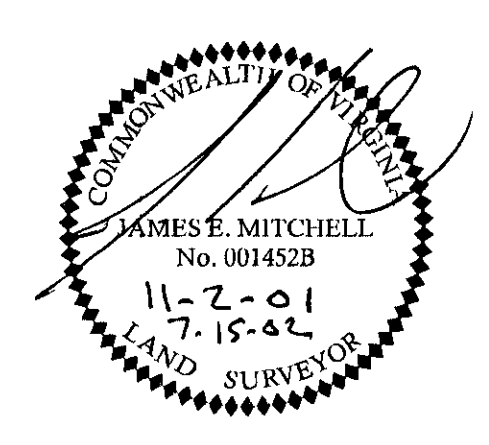

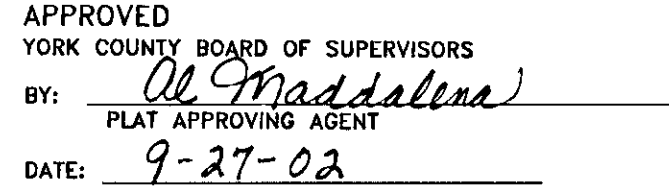

STATE OF VIRGINIA COUNTY OF YORK

UN THE CLERK'S OFFICE OF THE CIRCUIT COURT FOR THE COUNTY OF YORK,<br>THE LAL DAY OF OCTO OF THE LAW DIRECTS IN INSTRUMENT # 0302.19401  $8.44$  am

TESTE: LYNN S. Jenkins Swhite, D.C